УДК 001 DOI: 10.12737/24720

# **Базы научных данных, индекс цитирования и как его повысить**

*В.А. Девисилов, гл. редактор<sup>1</sup>, канд. техн. наук, доцент2* 

1 Журнал «Безопасность в техносфере»

2 Московский государственный технический университет имени Н.Э. Баумана

**e-mail:** magbvt@list.ru, devisilov@bmstu.ru

#### **Ключевые слова:**

наукометрический показатель, индекс цитирования, базы научных данных, научная статья, структура научной статьи, аннотация статьи

*Рассмотрены наукометрические показатели деятельности ученого, научных журналов, индексы цитирования, методы их определения и работы с ними. Представлены основные базы научных данных — Scopus, Web of Science, Российский индекс научного цитирования, Russian science citation index, правила их использования и работы с ними. Анализируются достоинства и недостатки основных наукометрических показателей и даются рекомендации по повышению индекса цитирования ученого. Изложена структура научной статьи, требования к ее основным элементам, влияющим на уровень цитирования статьи, даны рекомендации по подготовке таких основополагающих элементов статьи. как ее название, аннотация, ключевые слова, библиографический список цитируемых источников. Рассмотрена структура основного текста статьи и даны рекомендации по его написанию. Сделан вывод, что одной из причин низкого уровня цитирования российских ученых и ссылок на публикации в российских журналах является отсутствие культуры написания научных статей и несоблюдение правил их подготовки, что затрудняет их реферирование в базах научных данных.*

#### **1. Введение**

В последнее время при оценке деятельности научных организаций и учебных заведений большое значение придается публикационной активности сотрудников и уровню цитирования их научных работ. Эти показатели относятся к наиболее важным критериям, определяющим рейтинг организации и личный рейтинг ученого в научном мире. Количество публикаций и их цитирований также определяют академическую узнаваемость организации и ученого. Пока российские научные организации, особенно российские вузы, занимают низкие позиции в ведущих мировых рейтингах [1, 2]. Это связано не только с недостатками мировых рейтингов, уровнем научных исследований российских ученых, но и с недостаточным уровнем знаний о современных наукометрических показателях и методах продвижения своих научных работ в ведущие базы данных и повышения их цитирования. Краткому изложению этих вопросов и посвящена эта публикация.

### **2. Краткая характеристика основных баз научных данных**

*База данных Scopus* — самая крупная в мире реферативная база данных. Доступ к базе данных лицензионный. Формирует и поддерживает базу данных издательство Elsevier. В настоящее время объем записей более 58 млн с ретроспективой с 1823 г., охватывает 22 тыс. научных журналов (в том числе 2800 — в открытом доступе) от 5 тыс. крупнейших научных издательств, в том числе российских журналов более 350, из которых в настоящее время активны около 235. Кроме того база в настоящее время содержит около 25 млн патентов от 5 международных агентств, 5,5 млн материалов научных конференций, 400 отраслевых изданий и 520 книжных серий.

База данных имеет авторские идентификаторы (Author Identifier). Ведется учет цитирования на индивидуальном уровне, а также на уровне журнала, отдельного факультета и всей организации.

На основании данных о цитировании публикаций автоматически рассчитывается H-index (Индекс Хирша) [3, 4]. База данных позволяет осуществлять поиск публикаций научной организации; определять индексы цитирования ученого и его индекс Хирша; рассчитывать индекс цитирования организации и ее индекс Хирша.

*База данных Web of Science (WoS)* — совокупность разнообразных баз данных, c 2014 г. функционирующих на одноименной платформе. Формирует и поддерживает базу данных компания Thomson Reuters (ISI). Доступ к базе данных лицензионный. Для пользователей базы данных доступны следующие базы.

Web of Science TM Core Collection, включающая:

- Science Citation Index Expanded перечень статей из 8800 журналов по точным, естественным наукам, технике, медицине и сельскому хозяйству с 1980 г.;
- Social Sciences Citation Index перечень статей из 3000 журналов по социальным наукам с 1980 г.;
- Arts & Humanities Citation Index перечень статей из 1700 журналов по искусству, архитектуре, литературе, лингвистике, истории, археологии, востоковедению, философии, религии с 1980 г.;
- Conference Proceedings Citation Index Science и Social Sciences and Humanities — информация о докладах 157500 научных конференций с 1990 г.;
- KCI–Korean Journal Database (Корейский индекс цитирования — перечень статей из 2000 корейских журналов);
- SciELO Citation Index (Индекс цитирования научных журналов, издающихся в странах Латинской Америки, Испании и Португалии, — 1161 журнал).

Journal Citation Reports, включающая:

- Science Edition статистическая информация о 8400 журналах по точным, естественным наукам, технике, медицине и сельскому хозяйству с 1997 г.;
- Social Sciences Edition статистическая информация о 3000 журналах по социальным наукам с 1997 г.

Web of Science TM Core Collection обновляется еженедельно, Journal Citation Reports — ежегодно.

База данных позволяет осуществлять поиск публикаций ученого; определять индекс цитирования ученого и его индекс Хирша; поиск публикаций научной организации, определять индекс ее цитирования и индекс Хирша; определять импакт-фактор научного журнала.

*База данных РИНЦ* — Национальная библиографическая база данных научного цитирования, аккумулирующая более 9 млн публикаций российских ученых, а также информацию о цитировании этих публикаций из 6000 российских журналов. Функционирует на платформе Научной электронной библиотеки (НЭБ) — eLIBRARY.RU. Научная электронная библиотека eLIBRARY.RU — это крупнейший российский информационно-аналитический портал в области науки, технологии, медицины и образования, содержащий рефераты и полные тексты более 22 млн научных статей и публикаций, в том числе электронные версии более 4800 российских научно-технических журналов, из которых более 3800 журналов в открытом доступе. Доступ свободный, но для получения полной информации требуется регистрация. Большинство журналов имеют ретроспективу с 2005 г.

Виды отражаемых документов — журнальные статьи. С 2011 г. включаюются монографии, сборники статей, материалы конференций, диссертации и авторефераты диссертаций, патенты, отчеты. Кроме отечественных публикаций включаются статьи из переводных российских и иностранных журналов, которые отражаются в международных системах (Web of Science, Scopus и др.). Объем — более 22 млн публикаций, ежедневно пополняется примерно на 3000 записей. Тематика базы данных универсальная. В базе данных РИНЦ имеется аналитическая надстройка — SCIENCE INDEX, которая позволяет проводить более детальные аналитические исследования и рассчитывать более сложные наукометрические показатели, чем в базовом интерфейсе РИНЦ: поиск публикаций ученого и научной организации; определение индекса цитирования ученого и научной организации; определение индекса Хирша ученого и научной организации; определение импакт-фактора научного журнала [5].

*Russian science citation index* — совместный проект компании Thomson Reuters и Научной электронной библиотеки, представляет собой коллекцию лучших российских журналов, размещенную на платформе Web of Science. В сентябре 2014 г. компания Thomson Reuters и Научная электронная библиотека (НЭБ) заключили соглашение о размещении ядра лучших российских журналов из РИНЦ на платформе Web of Science. Цель проекта — выделить лучшие российские журналы в РИНЦ и разместить их на платформе Web of Science в виде отдельной базы данных Russian Science Citation Index (RSCI), по аналогии

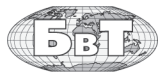

с корейскими и латиноамериканским индексами научного цитирования.

RSCI как отдельная база данных не входит в основное ядро базы Web of Science Core Collection, однако полностью интегрирована с поисковой платформой WoS. В базу RSCI вошли 652 российских журнала, тщательно отобранных из коллекции Российского индекса научного цитирования (РИНЦ). Интеграция ядра коллекции РИНЦ с платформой WoS, имеющей мировую известность, значительно увеличит доступность российских журналов на международной научной арене. Отныне десятки миллионов пользователей WoS из разных уголков планеты имеют прямой доступ к RSCI, а российские исследования будут отображаться наравне с исследованиями из других стран. По сравнению с набором российских журналов, уже включённых в WoS Core Collection, в базе RSCI полнее представлены публикации в области инженерных, медицинских, сельскохозяйственных, гуманитарных и общественных наук.

#### 3. Основные наукометрические показатели ученого

К основным наукометрическим показателям ученого относятся: общее количество публикаций, индексируемых в базах данных (Web of Science, Scopus, RSCI, РИНЦ); индекс цитирования (суммарное количество цитирований всех статей автора в базах научных данных); средняя цитируемость (среднее количество цитирований на одну статью автора); Индекс Хирша (h-index) [3-6].

Расчет показателей цитирования в каждом конкретном индексе цитирования (базе данных) осуществляется на основе информации (библиографических описаний статей, их аннотаций и т.д.), содержащейся в данной базе, поэтому индексы цитирования (а также индексы Хирша) одного автора в разных базах научных данных могут отличаться. Индекс цитирования характеризует степень актуальности и важности проводимых исследований для областей науки, в которых работает учёный или научный коллектив. Индекс цитирования в некоторой степени служит свидетельством официального признания учёного научным сообществом и подтверждением его научного авторитета. Однако следует подчеркнуть, что индекс цитирования только статистический показатель и не может объективно отражать качество какой-либо отдельно взятой статьи или однозначно характеризовать уровень конкретного учёного. Большое количество цитирований статьи может означать как очень высокий уровень представленных результатов, так и наличие в ней ошибок или неверных результатов, которые вызвали критику. Можно только сказать, что тематика статьи актуальна и вызывает интерес у исследователей.

Индекс Хирша (h-index) [3-6] служит в некоторой степени характеристикой продуктивности учёного (или научного коллектива), рассчитываемой на основе количества его публикаций и количества цитирований этих публикаций. Индекс Хирша рассчитывается для любого массива статей (автора-учёного, вуза, отдельной кафедры или лаборатории, страны, журнала и т.д.) на основе имеющихся конкретных и указанных выше баз данных. Индекс предложен в 2005 г. американским физиком Хорхе Хиршем из университета Сан-Диего в Калифорнии.

Учёный имеет индекс h, если h из его n статей процитированы как минимум h раз каждая, а оставшиеся статьи процитированы не более чем  $h$  раз каждая. Например, ученый, который имеет индекс Хирша 10, опубликовал как минимум 10 статей, на каждую из которых сослались не менее 10 раз. На рис. 1 представлена графическая интерпретация определения индекса Хирша.

В указанных базах данных индекс Хирша определяется автоматически. Несмотря на широкое распространение, индекс Хирша имеет значительные недостатки [7-9]. Например индекс Хирша будет одинаковым для автора одной очень значимой и популярной статьи и для автора множества работ, процитированных не более одного раза. Так, индекс Хирша учёных, один из которых имеет одну статью, процитированную 100 раз, а другой - 100 статей, процитированных 1 раз, равен 1. А индекс Хирша ученого, имеющего всего 2 публикации, процитированные по 2 раза каждая, равен 2. Таким образом, значимость работ первого учёного занижена, хотя

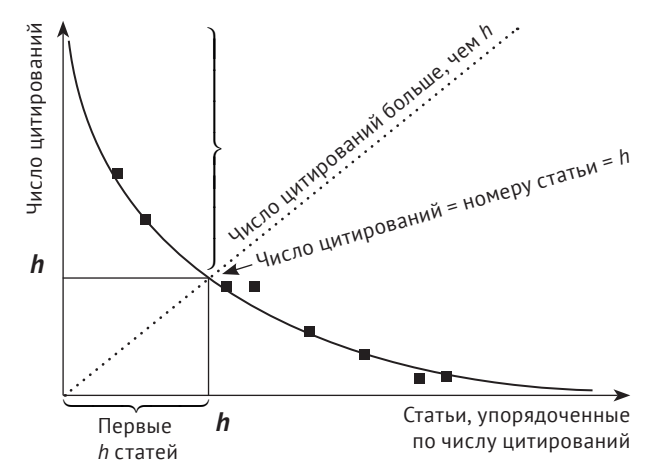

Рис. 1. Графическая интерпретация определения индекса Хирша [http://www.kgau.ru/new/biblioteka/17/8/1.pdf]

представляется гораздо более логичным отдать ему предпочтение с перевесом, так как он получил намного больше цитирований.

Индекс Хирша имеет и ряд других недостатков, которые устраняются модификациями индекса Хирша.

*G*-index (индекс Эгга) –корректирует один из недостатков индекса Хирша, учитывая статьи учёного (организации) с наибольшим цитированием. *G*-index для данного массива статей, отсортированных в порядке убывания количества цитирований, — это наибольшее число публикаций *G*, которые суммарно получили *G*² и больше цитирований [7].

*I*-index (модификация индекса Хирша для организаций) — научная организация имеет индекс *I*, если не менее *I* учёных из этой организации имеют индекс Хирша не менее *I* [8].

Individual h-index (original) — призван уменьшить влияние на индекс Хирша числа соавторов публикаций. Индекс Хирша делится на общее число соавторов в статьях, которые входят в Хирш-ядро публикаций.

Имеются и другие модификации индекса Хирша (m-index, a-index и др.), корректирующие влияние самоцитирования, продолжительности карьеры и т. д. Однако модификации индекса Хирша используются редко, наиболее распространённым остается основной индекс Хирша.

## **4. Основные наукометрические показатели журналов**

*Импакт-фактор (IF)* — количественный показатель значимости, востребованности и признания журнала в научной среде, показывающий отношение числа ссылок, которые получил журнал в текущем году на статьи, опубликованные в нём за два (двухлетний импакт-фактор) и пять (пятилетний импактфактор) предыдущих года, к числу статей, опубликованных в этом журнале за этот период. Редко для наиболее цитируемых журналов применяется одно-

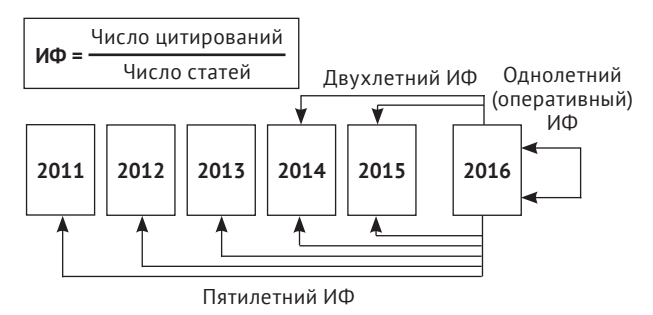

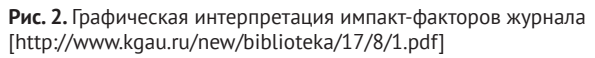

летний импакт-фактор. Импакт-факторы рассчитываются на основе статистической обработки журнальных публикаций только в базах данных Web of Science и РИНЦ. На рис. 2 представлена графическая интерпретация импакт-факторов журнала.

В Web of Science основным журнальным индексом является двухлетний IF, в РИНЦ — пятилетний (причем без вычета самоцитирований журнала).

Импакт-факторы журнала имеют недостатки. Сравнивать значимость журналов из различных научных областей знаний по импакт-фактору нельзя. Например, сильно специализированные научные журналы с узкой читательской аудиторией всегда имеют невысокий импакт-фактор, несмотря на значительную научную ценность и актуальность публикуемых в них статей. На величину импакт-фактора влияет тип публикаций, которые преобладают в журнале: чаще всего цитируют обзорные статьи, поэтому если в данном журнале их публикуется много, то его импакт-фактор растёт быстрее. Импакт-фактор зависит также от наполнения самой базы данных. Если в базе данных мало журналов из данной научной области, то и их импакт-факторы будут невысокими. Импакт-фактор не учитывает, в каких журналах цитируются статьи из данного журнала — в ведущих и высоко цитируемых или в малоизвестных и практически не цитируемых.

Импакт-факторы российских журналов значительно ниже, чем зарубежных. Основные причины этого следующие: нетолерантное отношение к цитированию российских научных статей в зарубежных журналах и российских ученых иностранными учеными (это может быть связано как со слабой доступностью российских журналов за рубежом, так и с корпоративной солидарностью зарубежных ученых, которые активно взаимодействуют между собой на многочисленных конференциях, которые мало доступны российским ученым из-за финансовых проблем и языковых барьеров); неполный (и неточный) учёт цитирований неанглоязычных статей в зарубежных базах данных; ошибки в индексировании российских журналов, связанные с их переименованием, неверным переводом заглавия и т. п.; отсутствие общемировых стандартов оформления научных статей, ошибки при их индексировании в научных базах данных; низкое качество статей, которые в итоге не цитируются, некачественный перевод статей или аннотаций на английский язык.

В базе данных Scopus рассчитываются иные журнальные показатели — SJR и SNIP.

*SJR (SCImago Journal Rank)* учитывает общее количество цитирований статей, опубликованных в оце- **Рис. 2.** Графическая интерпретация импакт-факторов журнала

ниваемом журнале, взвешенные показатели этих цитирований по годам и «авторитетность» ссылок. При подсчёте SJR ссылка на научную статью в журнале с высокими показателями цитирования будет иметь бо´льшую ценность, чем ссылка в журнале с низкой цитируемостью (цитирование имеет вес в зависимости от престижа научного источника).

*SNIP (Source Normalized Impactper Paper)* или контекстуальный импакт-цитирования — корректирующий коэффициент к SJR, который учитывает уровень цитирования в каждой научной области (частоту, с которой авторы цитируют другие источники, скорость развития влияния цитаты, степень охвата литературы данного научного направления базой данных и т. д.), поэтому может использоваться для сравнения публикаций из разных научных дисциплин (в отличие от импакт-фактора). SNIP учитывает количество ссылок, сделанных в текущем году, на статьи, вышедшие в течение трёх последних лет. При расчете SNIP определяется индивидуальная «дисциплинарная область» журнала (к ней относят все статьи, которые вышли в отчётном году и процитировали хотя бы 1 раз статьи из данного журнала, опубликованные в нём за последние 10 лет); учитывается длина списков цитируемой литературы в статьях, которые цитируют оцениваемый журнал (чем длиннее эти списки, тем больше потенциал цитирования журнала); учитывается факт наличия (или отсутствия) в базе данных документов, которые цитируются статьями из уже определённой «дисциплинарной области» журнала (ссылки на публикации, которые отсутствуют в самой базе, в SNIP не учитываются) и т. д. Показатели SJR и SNIP публикуются на открытом сайте SCImago Journals Ranking (http://www.scimagojr.com/journalrank.php) в системе анализа журналов, входящих в базу данных Scopus.

К сожалению, самые авторитетные наукометрические базы данных — Web of Science и Scopus (по которым Минобрнауки России требует подсчитывать индексы цитирования учёных и организаций) платные ресурсы, и не все научные организации или вузы могут позволить себе подписку на доступ к ним. К РИНЦ доступ бесплатный, но этот ресурс начал работать недавно, поэтому накопленная в нём база не полностью отражает публикационную активность российских учёных. Можно ожидать, что в ближайшие 5–10 лет при активном содействии самих учёных через систему ScienceIndex в РИНЦ можно будет получать более достоверные данные о деятельности как отдельных авторов, так и научных организаций. Наукометрические базы Web of Science, Scopus и другие зарубежные базы не учитывают научные публикации на русском языке. В нашей стране преобладающее количество публикаций имеет только русскоязычную версию. Лишь немногие журналы имеют финансовую возможность издавать и англоязычную версию.

## **5. Определение индекса цитирования ученого с использованием научных баз данных**

Для корректной работы научных баз данных (БД) лучше использовать последние версии браузеров — Mozilla Firefox, Google Chrome, Internet Explorer и текстовый редактор Microsoft Word 2007 и выше или другой совместимый с ним. Использование баз данных Scopus и WOS платное и требует приобретения лицензии. Так как стоимость не маленькая, приобрести лицензию могут только организации. Индекс цитированияи ученого (Хирш-индекс, h-index) рассчитывается системами БД автоматически на основании документов, которые обрабатываются в БД.

#### **БД Scopus**

Процесс определения h-index осуществляется в два этапа: сначала проводится поиск всех публикаций ученого, затем устанавливается индекс Хирша. Для определения индекса необходимо зайти на сайт по адресу: http://www.scopus.com (доступ лицензионный). Если вариант написания фамилии автора на латинице возможен только один, используют режим поиска «Author search», если вариантов больше — «Document search».

- *Author search.*
- 1. Выбрать режим поиска автора «Author search».
- 2. Ввести фамилию автора по предлагаемому образцу.
- 3. Отметить необходимость точного соответствия результатов заданным параметрам поиска («Show exact matches only»).
- 4. Оставить предметные рубрики («Subject Areas»), которые соответствуют тематике искомого автора.
- 5. Запустить поиск (<Search>).
- 6. Отметить в предложенном системой списке искомого автора.

Далее возможны два варианта (А и Б).

7–1. С 2014 г. в БД Scopus h-index ученого отражается в авторских профилях («Author Identifier»). Чтобы попасть в «Author Identifier», нужно нажать на активную ссылку фамилии автора. В этом случае при расчете h-index учитываются публикации, начиная с 1995 г.

7–2. Для определения более полного индекса Хирша нажать кнопку <«Show documents>.

8–2. Отметить публикации, цитируемость которых больше «0», для этого: изменить признак сортировки «Sort on»), нажав на активную ссылку «Cited by» (по цити-

## Страница главного редактора Editor-in-Chief's Page

руемости) в правой верхней части экрана; • для удобства просмотра увеличить порцию документов, выдаваемых на страницу («Display… results per page»), в левой нижней части экрана; просмотреть документы на каждой странице и отметить те из них, которые имеют цитируемость больше «0».

9–2. Нажать кнопку <View citation overview> для определения индекса Хирша (показатель h-index располагается в верхней части экрана).

*Document search*

- 1. Выбрать режим поиска «Document search».
- 2. Установить поисковое поле «Authors».
- 3. Ввести первый вариант фамилии автора по образцу, например: sidelnikov, v. а.
- 4. Вызвать дополнительное поисковое поле, нажав кнопку <Add search field>.
- 5. Установить поисковое поле «Authors», ввести другой вариант фамилии автора, например: sidelniсov, v. а.
- 6. Установить между поисковыми полями логический оператор OR.
- 7. При необходимости, повторить пп. 4, 5, 6.
- 8. Запустить поиск (кнопка <Search>).
- 9. Просмотреть найденные публикации и отметить принадлежащие данному ученому, имеющие цитируемость больше «0», для этого: изменить признак сортировки («Sort on»), нажав на активную ссылку «Cited by» (по цитируемости), в правой верхней части экрана; для удобства просмотра увеличить порцию документов, выдаваемых на страницу («Display … results per page»), в левой нижней части экрана; просмотреть документы на каждой странице и отметить те из них, которые имеют цитируемость больше «0».
- 10. Нажать кнопку <View citation overview> для определения индекса Хирша (показатель h-index располагается в верхней части экрана).

#### **БД WOS**

Определение индекса цитирования ученого проводится в два этапа: сначала осуществляется поиск его публикаций (всех или за требуемый период), затем определяется их цитируемость. Для определения индекса необходимо зайти на сайт Web of Science компании Thomson Reuters (доступ лицензионный).

- 1. Из меню «Все базы» выбрать базу данных Web of Science Сore Collection. По умолчанию установлен режим «Основной поиск». Наименование кнопок представлено на английском языке, здесь названия даются на русском языке.
- 2. Выбрать поисковое поле «Автор».
- 3. Войти в список авторов («Выбрать из указателя»).
- 4. Ввести в поисковую строку вариант написания фамилии автора (без инициалов).
- 5. Нажать кнопку «Перейти к».
- 6. Из полученного списка выбрать фамилию автора с инициалами, нажав кнопку «Добавить».
- 7. При необходимости повторить пп. 4–6.
- 8. Нажать кнопку «OK».
- 9. При необходимости вызвать дополнительное поисковое поле, используя функцию «+Добавить поле», и установить хронологические рамки списка публикаций (поисковое поле «Год публикации»).
- 10. Нажать кнопку «Поиск».

Далее возможны два варианта (I и II).

*I. Сохранение результатов поиска без просмотра списка найденных публикаций.*

11-I. Нажать кнопку «Создание отчета по цитированию» в правом верхнем углу экрана. Автоматически индекс цитирования подсчитывается на всю глубину БД. Цитируемость в пределах заданного периода, например, с 2012 по 2016 г., необходимо подсчитывать вручную.

12-I. Чтобы сохранить таблицу, необходимо отметить хотя бы один документ.

13-I. Нажать на изображение принтера (в нижней части экрана).

14-I. Сохранить таблицу в текстовом редакторе WORD (выделить → копировать → вставить). Таблицу можно создать самостоятельно, указав в заголовке название использованной БД, хронологические рамки поиска, дату и исполнителя.

15-I. Для сохранения списка публикаций с указанием количества ссылок на каждую из них (в качестве приложения к таблице) нажать на изображение принтера (в нижней части экрана.

16-I. Во всплывающем окне указать диапазон записей для сохранения («Записи… по …»). Система позволяет единовременно сохранять только 500 записей. В случае превышения данного лимита результаты следует сохранять порциями (1–500, 501–1000 и т. д.).

17-I. Нажать кнопку «Печать».

*II. Сохранение результатов поиска с просмотром списка найденных публикаций.*

11-II. Установить признак сортировки («Сортировать по») найденных статей «Количество цитирований от максимального к минимальному» (в центре верхней / нижней части экрана).

12-II. При необходимости установить максимальную порцию документов на одной странице (опция «Отображение» в нижней части экрана) — 50.

13-II. Просмотреть записи на странице, отмечая те из них, которые принадлежат искомому автору и имеют ненулевую цитируемость.

14-II. Нажать кнопку «Добавить в список отмеченных записей» в верхней / нижней части интерфейса.

15-II. Повторить пп. 13-II-14-II на каждой странице.

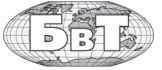

16-II. Перейти в «Список отмеченных записей» (в правой верхней части экрана).

17-II. Нажать кнопку «Создание отчета по цитированию» в правом верхнем углу экрана.

18-II. Далее см. пп. 12-I-17-I.

#### **БД РИНЦ**

Поиск учёного возможен по фамилии автора и персональному идентификатору (SPIN-коду и др.), уточнение — по тематике, названию организации, города, страны. «Анализ публикационной активности автора» предоставляет разнообразные статистические данные, касающиеся числа статей и их цитирования. Аналитическая надстройка — SCIENCE INDEX — позволяет авторам корректировать списки своих публикаций и ссылок на них, для чего необходимо пройти регистрацию.

- 1. Зайти на сайт «Научной электронной библиотеки» по адресу http://elibrary.ru/ (доступ свободный).
- 2. В левой части интерфейса выбрать «Авторский указатель» (см. «Навигатор»).
- 3. В поисковое поле ввести фамилию и инициалы автора (регистр значения не имеет). Инициалы — один или оба — вводятся через пробел. Если фамилия не слишком распространенная, инициалы можно не указывать. Если фамилия распространенная — сузить область поиска, указав тематику, название организации, города или страны.
- 4. Запустить поиск. Открыть результаты поиска, нажав на пиктограмму. Выбрать из полученных результатов требуемый индекс Хирша (полный, без самоцитирования и т. д.
- 5. Вывести на экран ссылки на работы искомого автора, наведя курсор на число цитирований (графа «Цит.»). По умолчанию показываются только включенные в список цитирований автора («привязанные») ссылки.
- 6. Создать текстовый файл.
- 7. Используя параметр «Годы цитирующих публикаций», осуществить поиск цитирований искомого автора за каждый год, копируя релевантные публикации и их цитирование в созданный файл (исключая ссылки на «чужие» работы и возможное дублирование). Цитируемость определяется по числу источников, процитировавших публикации искомого автора. При этом одна и та же работа может быть процитирована несколько раз в разных источниках.
- 8. Более полный индекс цитирования можно получить, включив в него «непривязанные ссылки, которые могут принадлежать данному автору». Для этого в графе «Показывать» установить соответствующий параметр.
- 9. Обновить список, нажав кнопку «Поиск».
- 10. Полученные результаты сверить с основным поиском и дополнить список.
- 11. Подсчитать число ссылок за каждый год и итоговое число, создать таблицу и заполнить ее.

#### **6. Как повысить индекс цитирования ученого**

Российские журналы в настоящее время поставлены в условия, когда для дальнейшего развития и существования необходимо в значительной степени изменить свое отношение к сведениям, используемым в информационных зарубежных и российских системах. Необходимо обращать пристальное внимание на то, как должны быть оформлены статьи, какие качественные и формальные изменения в журналах влекут за собой требования зарубежных информационных систем (системы цитирования) и баз научных данных.

Важно, чтобы все участники процесса (авторы, редакционные коллегии, издатели) с высокой степенью ответственности подходили к подготовке информации о российских научных достижениях. Только тогда российские ученые смогут повысить свой статус в международном научном сообществе и уровень своего цитирования. Необходимо представлять, какую роль информация из журнала выполняет в базе научных данных. Роль журнала велика, так как практически вся аналитика строится на данных из журнала.

Безусловно, высокий уровень цитирования публикации определяется, прежде всего, актуальностью материала, его научным уровнем и практической ценностью. Однако это не единственный фактор повышения уровня цитирования. Значимая в научном плане статья, но некачественно подготовленная, опубликованная в малозначимом, малотиражном и непрофильном журнале, может остаться неизвестной специалистам.

Буквально все элементы статей играют роль информационных индикаторов для оценки российской науки, российских ученых, организаций и самих журналов. Корректными и полными эти данные могут считаться только при качественном представлении всех элементов статьи, ее структуры, иллюстративного материала, демонстрирующего результаты исследования, пристатейного списка литературы и др.

Рассмотрим основные правила подготовки и продвижения научной публикации, способствующие увеличению ее цитирования.

**I. Выбор научного журнала**, в котором предполагается опубликовать статью, имеет большое значение. Важно, чтобы профиль журнала соответствовал тематике и основному содержанию статьи. Попытки «подогнать» статью под журнал путем преамбулы, введения в проблему, где обосновывается, каким образом основное содержание, которое относится, по сути, к другой научной области, можно применить в рамках тематической направленности журнала, малопродуктивны.

Журнал обязательно должен индексироваться в одной из указанных выше научных баз данных, иметь большую зону распространения. Целесообразно, чтобы полные тексты статей размещались на платной или бесплатной основе в интернете (например, в Научной электронной библиотеке, НЭБ) даже с некоторым запозданием после выхода статьи в свет. Предпочтительнее выбирать журналы, имеющие международный идентификатор DOI и присваивающие индивидуальный DOI каждой статье [10] (см. обложку 3 журнала), так как это облегчает поиск информации о журнале и статье в Интернете, что способствует повышению количества цитирований статьи. Практически все солидные журналы, входящие в список Высшей Аттестационной Комиссии, имеют свой DOI. Журнал «Безопасность в техносфере» также имеет индекс DOI и присваивает его всем научным статьям, опубликованным в нем. Существуют региональные или производственные журналы, которые не представлены ни в одной из наукометрических баз данных — даже в НЭБ, т.е. не индексируются РИНЦ, хотя имеют большие тиражи и за публикацию авторам выплачивается гонорар. Такие статьи не будут учитываться при оценке уровня публикационной активности автора и индекса Хирша.

II. Подготовка статьи. Оформление статьи в строгом соответствии в редакционными требованиями обязательно. Невыполнение этого требования приводит либо к задержке в публикации статьи, либо к отказу редакции от её публикации. Поэтому перед оформлением научных результатов в виде научной статьи необходимо внимательно ознакомиться с требованиями редакции, которые имеет практически каждый журнал и которые размещены на сайте журнала. Целесообразно ознакомиться с архивом журнала, последними публикациями, чтобы понять принятый в журнале характер представления результатов научных исследований.

Практически все научные журналы имеют близкие по своей сути требования, поэтому конспективно их изложим [11]. Статьи должны состоять из следующих элементов (в порядке расположения): индекса универсальной десятичной классификации (УДК); названия статьи; инициалов и фамилии авторов (как правило, требуется указывать должность, ученые степени и звания); адресных сведений о месте работы авторов, в первую очередь названий организаций (данных об аффилировании авторов); электронного адреса как минимум одного из авторов, с которым следует вести переписку; аннотации; ключевых слов; текста статьи; пристатейного библиографического списка (references); сведений об авторах.

1. Название статьи особенно важный элемент статьи, так как в некоторые базы данных не включены аннотации. Оно должно быть кратким, емким, информативным и правильно отражать суть статьи. Это требование очень важно, так как хорошо сформулированное название - гарантия того, что работа привлечет читательский интерес. Название работы прочтут гораздо больше людей, чем ее основную часть. Авторы других статей, которые будут цитировать представленное в ней исследование, в своих библиографических списках будут приводить именно название статьи. Надо стараться сформулировать название статьи не как законченное предложение, а как заголовок (как это делают в газете). Формулируя название, следует придерживаться простого порядка слов и простых словосочетаний. Не нужно использовать глаголы, а также слова типа «исследование», «изучение», «наблюдение», а также «важный», «значительный» и т.п., в название должны входить практически все ключевые и отсутствовать лишние слова. Не следует использовать длинные и неопределенные («размытые») названия, например «некоторые аспекты, подходы», «к вопросу...» и т.д. Попытки сделать красивое название с использованием модных слов (типа «нано» и т.д.), не отражающее суть представленного в публикации материала, малопродуктивны и даже вредны.

Золотое правило: в названии статьи должна быть отражена только одна идея, даже если работа носит более широкий и комплексный характер. Не используется непереводимый сленг, известный только русскоговорящим специалистам, узкопрофессиональная терминология. Нужно учитывать, что название переводится на английский язык. После написания статьи следует еще раз убедиться, что название научной статьи полностью соответствует ее содержанию.

К сожалению, следует констатировать, что в большинстве случаев авторы не очень внимательно относятся к названию своей статьи, не выполняют перечисленные выше требования, тем самым в самом начале снижая уровень ее цитирования.

2. Аннотация в периодическом издании исключительно важный источник информации о содержании статьи и изложенных в ней результатах исследований. Цитируемость публикации и частота обращения к ней читателей во много зависит от качества аннотации. Аннотация выполняет следующие функции: дает возможность установить основное содержание статьи, определить его релевантность и решить, следует ли обращаться к полному тексту документа; предоставляет информацию о статье и устраняет необходимость чтения полного текста документа в случае, если материал публикации представляет для читателя второстепенный интерес; используется в информационных, в том числе автоматизированных, системах для поиска документов и информации. Аннотации должны быть информативными и не содержать общих слов; оригинальными; отражать основное содержание статьи и результаты исследований; структурированными (следовать логике описания результатов в статье), иметь объем от 120 до 250 слов в зависимости от объема статьи.

К сожалению, многие авторы относятся к подготовке аннотации формально. Чаще всего аннотации изобилуют общими, ничего не значащими словами, увеличивающими объем, но не способствующими раскрытию содержания и сути статьи. Часто объем аннотации ограничивается несколькими строчками. Такое представление содержания статьи неприемлемо. Опыт показывает, что самое сложное для автора при написании аннотации — кратко представить результаты своей работы. Поэтому одним из проверенных вариантов аннотации — кратко повторить в ней структуру статьи, (введение, цели и задачи, методы, результаты, заключение). Такой прием составления аннотаций получил распространение и в зарубежных журналах.

Аннотация, как правило, должна включать следующие аспекты содержания статьи: предмет, цель работы; метод или методологию проведения работы; результаты работы; область применения результатов; выводы. Предмет, тема, цель работы указываются в том случае, если они не ясны из заглавия статьи. Метод или методологию проведения работы целесообразно описывать в том случае, если они отличаются новизной или представляют интерес с точки зрения данной работы. Результаты работы описывают предельно точно и информативно. Следует избегать лишних вводных фраз (например, «автор статьи рассматривает…»). В тексте аннотации следует употреблять синтаксические конструкции, свойственные языку научных и технических документов, избегать сложных грамматических конструкций, нельзя использовать аббревиатуры. Следует иметь в виду, что аннотация, как и название статьи, переводится на английский язык, поэтому не рекомендуется использовать узкопрофессиональные термины, которые сложны в переводе.

3. *Ключевые слова* существенно влияют на частоту обращения к статье исследователей, так как на основе ключевых слов работают большинство поисковых систем. Поэтому ключевые слова должны быть емкими и правильно отражать тематику статьи. Авторы должны внимательно относиться к выбору ключевых слов, широко используемых по тематике статьи, так как только в этом случае на статью могут выйти заинтересованные ученые, работающие по аналогичной проблематике, а значит, повышается вероятность, что они сошлются в своих публикациях на обнаруженную статью. Ключевых слов не должно быть много (не более 10), они должны четко указывать на основное содержание статьи. Следует избегать применения в качестве ключевых слов общих понятий типа, например, «система», «алгоритм», «программа» и т. д., так как поиск по таким ключевым словам не приведет читателя к нахождению интересующей его информации. Ключевым словом в некоторых случаях может служить короткое словосочетание, но не краткое предложение.

4. *Текст статьи* должен быть хорошо структурирован и иметь подзаголовки, по которым должен быть распределен весь материал публикации. Рекомендуется использовать примерно такую структуру и подзаголовки: введение (введение в проблему, состояние вопроса и т.п.), объект и материалы исследования (материалы и методы, методология исследования, расчетная модель, аналитическое исследование и т. п.), экспериментальное исследование (если оно есть), результаты и обсуждение, заключение (выводы). Конечно, предложенные структура и наименование подзаголовков условны и определяются типом и содержанием работы. Например, обзорная статья (аналитический обзор) имеет другую структуру. Структуру статьи и название подзаголовков определяет автор, но такое структурирование должно быть, так как позволяет логично построить текст статьи, избежать повторов и улучшить понимание материала читателями, что, к конечном счете, позволяет увеличить количество ссылок на публикацию.

*Во введении* дается краткое изложение состояния рассматриваемого вопроса и делается постановка задачи исследования, которое представлено в статье. Содержание введения должно стимулировать читательский интерес и представляет собой краткий обзор проблемы, необходимый для понимания основной части работы. Во введении должно быть четко объяснено, на решение какой конкретной проблемы направлена работа. Поэтому введение в проблему должно быть хорошо структурировано, и от его содержания, как и от аннотации, во многом зависит, будет ли читатель знакомиться со статьей в целом.

Раздел *«Объект и материалы исследования»* должен содержать точное и подробное описание проведения исследования, позволяющее другим повторить подобную работу. Этот раздел, как правило, пишется в прошедшем времени.

Если в статье имеется раздел «экспериментальные исследования», то в нем целесообразно описать экспериментальную установку или приборное обеспечение так, чтобы другие исследователи могли, при необходимости, их воспроизвести.

Раздел *«Результаты и обсуждение»* может быть единым или разделен на два, в одном из которых приводятся результаты теоретических, расчетных или экспериментальных исследований, а в другом обсуждаются полученные результаты. Информация этого раздела должна содержать ответ на вопрос, поставленный во введении. Обычно этот раздел представляет собой текст, снабженный рисунками, графиками или таблицами. Данные, представленные на диаграммах и графиках, не должны дублировать представленные в таблицах. Надписи на иллюстрациях должны соответствовать тексту статьи. Подписи к рисункам должны содержать достаточную информацию, чтобы приводимые данные могли быть понятны без обращения к тексту (если эта информация уже не дана в другой иллюстрации). Аббревиатуры расшифровываются в подрисуночных подписях, если это не было ранее сделано в тексте. Качество рисунков должно быть высоким для четкого их воспроизведения в печатном варианте журнала. Каждый используемый в тексте и на иллюстрациях параметр должен иметь одинаковое графическое изображение и название по всему тексту статьи. Не допустимо, чтобы в одном месте параметр обозначался как индекс, а в других как показатель или критерий, что нередко встречается в представляемых в редакцию материалах для публикации.

При обсуждении результатов работы необходимо объяснять результаты, а не повторять их. Логика обсуждения должна строиться от частного к общему. Необходимо объяснить, как каждый из полученных результатов соотносится с литературными данными, а при рассмотрении разных гипотез, подходов, результатов защищать свою позицию, показывая ее достоверность.

*Заключение* — сложная и ответственная часть статьи. В этой части статьи должно быть четкое описано, что достигнуто. Именно достигнуто новое, а не то, что сделано, как иногда представляется авторами следующими фразами: «разработана теоретическая модель», «выполнено экспериментальное исследование» и т. д. Не следует в заключении повторять то, что было написано при обсуждении результатов.

Заключение должно быть коротким и ясным и доказывать научному сообществу, что результаты работы достойны публикации. Заключение должно содержать доказательство оригинальности работы, а если результаты работы лишь подтверждают уже известные исследования, необходимо подчеркнуть, в чем именно новизна исследования. Желательно в заключении указать на практическую ценность исследования и отметить направления и задачи дальнейшей работы.

Текст статьи должен быть компактным и по существу. Включать в текст излишние фразы, «паразитные» слова и словосочетания («так сказать», «обратим внимание», «нужно подчеркнуть» и т. д.), использовать слишком длинные и сложноподчиненные предложения, насыщать материал слишком большим количеством узкоспециальных научных терминов с целью придать материалу больше научности вредно. Нужно использовать общепринятую научную терминологию и применять специфические научные термины в случае необходимости. Текст должен быть написан простым и ясным языком. Тогда он будет понятен большинству читателей, а значит, повысится вероятность ссылок на статью.

5. *Список литературы* считается обязательным элементом научной статьи и играет очень важную роль в повышении индекса цитирования ученого. К сожалению, практика показывает, что часто российские исследователи формально относятся к цитированию и формированию списка литературы и уделяют значительно меньше внимания этой части своих публикаций, чем их зарубежные коллеги. Поэтому остановимся на этом вопросе подробнее.

Среднее число ссылок в статье российских авторов составляет 10 публикаций, тогда как статьи зарубежных авторов включают в среднем 30 ссылок. Кроме того, во многих российских публикациях в списки литературы (это характерно, например, для журнала «Безопасность в техносфере») включается большое количество ссылок на постановления, законы, указы, другие официальные источники, а зарубежные публикации практически не содержат таких ссылок. В российских публикациях ряда тематических направлений журнала такие ссылки закономерны. Однако при необходимости ссылок на такие материалы лучше их включать не в списки литературы, а в виде сносок в тексте статьи. Как уже было сказано, в статьях нет или мало ссылок на статьи российских, а тем более зарубежных авторов. Это говорит о том, что авторы

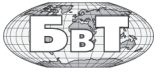

мало читают статей и своих коллег, и зарубежных. Однако искусственно увеличивать количество ссылок не следует. Часто используется такой прием, когда ссылки вводятся в текст в виде такой фразы: «аналогичная проблема рассмотрена в работах [1–20]». После этого работы не анализируются и о них даже не упоминается. Такой прием, как и ссылки на нормативные акты, считается плохим тоном для научной статьи.

В списках литературы российских авторов много ошибок, неточностей, дублирования (с ошибками) ссылок из других источников, неполных ссылок и т. д. Такие списки в системе цитирования практически нивелируют свою значимость и не учитываются. Правильное описание используемых источников в списках литературы является залогом того, что цитируемая публикация будет учтена при оценке научной деятельности ее авторов, организации, региона, страны. По цитированию журнала определяется его научный уровень, авторитетность, эффективность деятельности его редакционного совета или редакционной коллегии. Наиболее значимыми компонентами библиографических ссылок являются фамилии авторов и названия журналов. Очень важно записывать фамилию автора точно так, как и в цитируемой публикации. Это относится и к названию журнала или другого источника, в котором опубликован цитируемый материал. В противном случае поисковые системы не учтут цитируемую статью. Чтобы все авторы публикации были учтены в системе, необходимо в описание статьи вносить всех авторов. В пристатейном библиографическом списке порядковый номер ссылки указывается в соответствующей строке текста статьи в квадратных скобках, а *источники располагаются в порядке их упоминания в статье*.

Названия источников, опубликованных на иностранном языке, а также фамилии их авторов должны быть приведены в оригинальной транскрипции. В состав списков литературы не рекомендуется, за редким исключением, включать ссылки на учебники и учебные пособия, поскольку содержащиеся в них сведения хорошо известны специалистам, которым адресована статья. Включаемые в состав списков монографии не должны быть «старше» статьи более чем на 10 лет. Исключение составляют фундаментальные (классические) труды, но отсылка к ним должна быть оправдана.

Следует обратить внимание на то, что если источник имеет цифровой идентификатор DOI (Digital Identifier of an Object) [10], о котором мы неоднократно писали на страницах журнала (см. обложку 3), то его нужно указывать для литературного источника. Информация в DOI содержит указатель его местонахождения (например, URL), его название, прочие идентификаторы объекта и ассоциированный с объектом набор описывающих данных (метаданных) в структурированном и расширяемом виде. Ссылки на источники с указанием их DOI повышает вероятность того, что автор источника узнает, что на его статью сделана ссылка, а значит, ознакомится с публикацией и, возможно, сошлется на нее в своей очередной статье.

Список литературы должен быть оформлен в соответствии с ГОСТ Р 7. 0. 5–2008 «БИБЛИОГРАФИ-ЧЕСКАЯ ССЫЛКА. Общие требования и правила составления». Упоминание научных статей, в частности статей зарубежных ученых, в списках литературы свидетельствует о компетентности авторов статьи и об актуальности представленных в статье исследований.

В последнее время во многих журналах наряду со списком литературы на русском языке дается аналогичный список (References) на английском языке (латинице). Это сделано с целью повысить индекс цитирования, поскольку, как уже было сказано, большинством баз данных материал, представленный в кириллице, не индексируется. К сожалению, несмотря на более чем двухлетнюю практику, авторы редко правильно оформляют References, хотя подробные правила и примеры представлены на сайте журнала по адресу http://naukaru.ru/journal/ requirementsforarticles/Bezopasnost-v-tehnosfere#spslit.

Обратим внимание на несколько важных моментов, которые чаще всего игнорируют авторы при представлении в References русскоязычных источников. Название статьи, книги и т. д. нужно переводить на английский язык, при этом если в первоисточнике есть английское название, нужно обязательно использовать его. Название журнала, издательства нужно давать в латинской транслитерации, при этом указывать его перевод на английский язык, если такой официальный перевод имеется. Обращаем особое внимание на транслитерацию фамилий, имен и отчеств авторов: она должна быть дана как в первоисточнике. Невыполнение этих требований обесценивает материал, так как поисковые системы научных баз данных не учитывают неверно оформленные источники, в результате их авторы не узнают, что на их работы ссылаются, что естественно не способствует повышению цитируемости статьи.

6. *Сведения об авторах* также имеют значение для представления статей в базах данных. Авторам следует указывать одно место работы, так как данные о принадлежности к организации (аффилировании) относятся к основным определяющим признакам

для идентификации автора в БД. Отсутствие данных об аффилировании ведет к потере статей в профиле автора, который создается автоматически при совпадении всех данных по публикациям. Излишне использовать перед основным названием составные части названий организаций, обозначающих принадлежность к ведомству, форму собственности, статус организации («учреждение Российской академии наук...», «федеральное государственное унитарное предприятие...», «ФГОУ ВПО...», «национальный исследовательский...» и т.п.), что затрудняет идентификацию организации.

## 7. Заключение

Причиной подготовки столь обширного материала стало то обстоятельство, что лишь не более 10 % всех поступающих в редакцию материалов соответствуют всем требованиям редакции. Это связано с тем, что авторы либо не понимают значимость всех составляющих статьи для ее дальнейшего продвижения и цитирования, либо не знакомятся с редакционными требованиями, представленными на сайте журнала, ставя перед собой лишь одну задачу — опубликоваться. В целом можно констатировать, что далеко не все авторы обладают публикационной культурой. Однако ситуация постепенно, правда, не так быстро, как хотелось бы, меняется. Авторы начинают понимать значение качественной подготовки материала для оперативной публикации и повышения своего индекса Хирша.

## **ЛИТЕРАТУРА**

- 1. Девисилов В.А. Импакт-факторы журналов и индекс публикационной активности авторов / В.А. Девисилов // Безопасность в техносфере. 2012. Т. 1. № . 4. С. 68-72. DOI: 10.12737/144
- 2. Девисилов В.А. Мировой рейтинг высших учебных заведений в 2016 г. и позиция российских вузов / В.А. Девисилов // Безопасность в техносфере. 2016. Т. 5. № . 3. C. 78-88. DOI: 10.12737/22009
- 3. Бедный Б.И. О показателях научного цитирования и их применении / Б.И. Бедный, Ю.М. Сорокин // Высшее образование в России. 2013. № 3. С. 17-28.
- 4. Бредихин С.В. Формализация индекса Хирша: обзор / С.В. Бредихин, Н.Г. Щербакова // Проблемы информатики. 2014. № 2. С. 17-27.
- 5. Болотов В.А Индекс Хирша в Российском индексе научного цитирования / В.А. Болотов, Н.Н. Квелидзе-Кузнецова, В.В. Лаптев, С.А. Морозова // Вопросы образования. 2014. № 1. С. 241-262.
- 6. Михайлов О.В., Михайлова Т.И. Индекс Хирша в оценке деятельности ученого в национальном исследовательском университете // Вестник Казанского техно-

Кроме перечисленных методов повышения цитирования статей, можно рекомендовать несколько не совсем однозначных приемов:

- ссылаться на свои публикации, однако этим злоупотреблять не следует, так как самоцитирование не приветствуется (нежелательно, чтобы цитирование своих работ превышало 35-40%); ссылаться на свои работы нужно, если в данной публикации используются ранее полученные данные;
- ссылаться на значимые публикации известных ученых и реже ссылаться на труднодоступные материалы, например тезисы и материалы региональных конференций и т.д.;
- при выступлениях за рубежом, в публикациях в зарубежных журналах ссылаться на свои публикации в российских журналах;
- на данном этапе вхождения в зарубежные системы индексации можно рассматривать вопрос о совместных работах с зарубежными учеными и включении их в соавторы публикации - это будет способствовать повышению цитируемости статьи, так как зарубежные ученые обладают большей практикой продвижения своих статей в системах индексации.

Надеемся, что представленный материал будет полезен нашим авторам для повышения их индекса цитирования, поможет журналу улучшить его показатели и снизить трудоемкость подготовки статей для публикации.

логического университета. 2010. № 11. С. 485-487. URL: http://cyberleninka.ru/article/n/indeks-hirsha-v-otsenkedeyatelnosti-uchenogo-v-natsionalnom-issledovatelskomuniversitete (дата обращения: 10.12.2016).

- 7. Назаренко М.А. Н-индекс (индекс Хирша) и G-индекс в современных научных исследованиях / М.А. Назаренко // Международный журнал экспериментального образования. 2013. № 7. С. 186-187. URL: http:// cyberleninka.ru/article/n/h-indeks-indeks-hirsha-i-gindeks-v-sovremennyh-nauchnyh-issledovaniyah (gara обращения: 9.12.2015).
- 8. Назаренко М.А. Н-индекс (индекс Хирша) и І-индекс российских вузов / М.А. Назаренко // Международный журнал прикладных и фундаментальных исследований. 2013. № 10. С. 511-512.
- 9. Полянин А.Д. Недостатки индексов цитируемости и Хирша и использование других наукометрических показателей / А.Д. Полянин // Математическое моделирование и численные методы. 2014. Т. 1. № 1-1. С 131-144.
- 10. URL: https://www.doi.org (дата обращения: 9.12.2016).

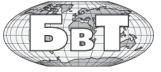

11. *Кириллова О.В.* Редакционная подготовка журналов по международным стандартам. Рекомендации эксперта БД Scopus. М. 2013. Ч1. 90 с. URL: http://

## **REFERENCES**

- 1. Devisilov V.A. Impakt-faktory zhurnalov i indeks publikacionnoj aktivnosti avtorov [Impact factors of journals and publication activity index of the authors]. *Bezopasnost' v tehnosfere* [Safety in Technosphere]. 2012, V. 1, I. 4, pp. 68–72 (in Russian) DOI: 10.12737/144
- 2. Devisilov V.A. Mirovoj rejting vysshih uchebnyh zavedenij v 2016 g. i pozicija rossijskih vuzov [World ranking of higher education institutions in 2016 and the position of Russian universities]. *Bezopasnost' v tehnosfere* [Safety in Technosphere]. 2016, V. 5, I. 3, pp. 78–88 (in Russian) DOI: 10.12737/22009
- 3. Bednyj B.I. O pokazateljah nauchnogo citirovanija i ih primenenii [About Science Citation indices and their application]. *Vysshee obrazovanie v Rossii* [Higher education in Russia]. 2013, I. 3, pp. 17–28 (in Russian).
- 4. Bredihin S.V. Formalizacija indeksa Hirsha: obzor [Formalization of Hirsch index: Review]. *Problemy informatiki*  [Problems of Informatics]. 2014, I. 2, pp. 17–27 (in Russian).
- 5. Bolotov V.A Indeks Hirsha v Rossijskom indekse nauchnogo citirovanija [Hirsch Index in the Russian Science Citation Index]. *Voprosy obrazovanija* [Education Matters]. 2014, I. 1, pp. 241–262 (in Russian).
- 6. Mihajlov O.V., Mihajlova T.I. Indeks Hirsha v ocenke dejatel'nosti uchenogo v nacional'nom issledovatel'skom universitete [Hirsch index in the evaluation of scientists in national research university]. *Vestnik Kazanskogo tehnologicheskogo universiteta* [Bulletin of Kazan Technological University]. 2010, I. 11, pp. 485–487. Available at: http://cyberleninka.ru/article/n/indekshirsha-v-otsenke-deyatelnosti-uchenogo-v-natsionalnom-

elsevierscience.ru/files/kirillova\_editorial.pdf (дата обращения: 9.12.2016)

issledovatelskom-universitete (accessed 10 December 2016) (in Russian)

- 7. Nazarenko M.A. H-indeks (indeks Hirsha) i G-indeks v sovremennyh nauchnyh issledovanijah [H-index (h-index) and G-code in the advanced research]. *Mezhdunarodnyj zhurnal jeksperimental'nogo obrazovanija* [International journal of experimental education]. 2013, I. 7, pp. 186–187. Available at: http://cyberleninka.ru/article/n/h-indeksindeks-hirsha-i-g-indeks-v-sovremennyh-nauchnyhissledovaniyah (accessed 9 December 2015) (in Russian).
- 8. Nazarenko M.A. H-indeks (indeksHirsha) i I-indeks rossijskih vuzov [H-index (indeksHirsha) and I-index Russian universities]. *Mezhdunarodnyj zhurnal prikladnyh i fundamental'nyh issledovanij* [International Journal of Applied and Basic Research]. 2013, I. 10, pp. 511–512 (in Russian).
- 9. Poljanin A.D. Nedostatki indeksov citiruemosti i Hirsha i ispol'zovanie drugih naukometricheskih pokazatelej [Disadvantages of citation index and Hirsch and the use of other scientometric indicators]. *Matematicheskoe modelirovanie i chislennye metody* [Mathematical modeling and numerical methods]. 2014, V. 1, I. 1–1, pp. 131–144 (in Russian).
- 10. Available at: https://www.doi.org (accessed 9 December 2016) (in Russian).
- 11. Kirillova O.V. *Redakcionnaja podgotovka zhurnalov po mezhdunarodnym standartam. Rekomendacii jeksperta BD Scopus* [Editorial preparation of journals on international standards. Recommendations expert database Scopus]. Moscow, 2013. Available at: http://elsevierscience.ru/files/ kirillova\_editorial.pdf (accessed 9 December 2016) (in Russian).

## **Bases of Scientific Data, Citation Index, and How to Increase It**

**V.A. Devisilov,** Editor-in-Chief, "Safety in Technosphere" Journal; Ph.D. in Engineering, Associate Professor, Bauman Moscow State Technical University

*Scientometrical indicators for scientist activity, scientific magazines, citation indexes, methods of their definition and work with them have been considered. Main bases for scientific data – Scopus, Web of Science, Russian index of scientific citation (Russian science citation index) have been presented, rules of their use and work with them. Merits and demerits of the main scientometrical indicators are analyzed and recommendations for increase of scientist citation index are given. Scientific article's structure, as well as requirements to its basic elements influencing a paper's citation level, have been explained, recommendations for preparation of such paper's basic elements as its heading, abstract, keywords, citable sources' bibliography have been given. The structure for the paper's main text has been considered and recommendations on its writing have been given. A conclusion is drawn that one of the reasons related to low level citation of Russian scientists, and references to publications in Russian magazines is a lack of culture in writing of scientific papers and not observance of their preparation rules that complicates their annotation in bases of scientific data.*

**Keywords:** scientometrical indicator, citation index, bases of scientific data, scientific paper, scientific paper's structure, paper abstract.